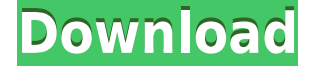

### **MDB To DBF Converter Registration Code Download [Win/Mac]**

MDB to DBF Converter is a software tool that allows you to convert Microsoft Access databases (MDBs) into DBF format. If you are not very familiar with DBF, it is a standard database file format for text files (computers) and some other software. Features: 1. It can convert multiple Microsoft Access databases (MDBs) into DBF format at one time. 2. It is very easy to use. 3. It can export data from different tables. 4. It is very convenient and small. 5. It works very fast. System Requirements: The recommended system requirements are as follows: RAM: 200 MB or above Free Disk Space: 2 GB or above Client/Server: Windows NT 4.0 or later Note: Some database tables may not be exported. Download size: 880 KB Developer Notes: MDB to DBF Converter was originally developed by Windows Access Software. It can convert Microsoft Access databases (MDBs) into DBF format. It works fast, is very convenient, and small. It has not caused any error.Q: How can I detect a change in the value of a slider? I'm trying to detect a change in the value of a slider (or any other input type) in a script that runs in a WordPress plugin. I've been looking at wp\_die() and wp\_die() in particular and its suggested that I use it when changing a slider's value. I'm unsure how to implement it to suit my needs though. I'm using a plugin which allows me to change the number of rows in my slider. I want to be able to detect when a row is added, removed or if it resizes so that I can run a function to add another row. A: If you're going to use the wp die() function, you should use it the way the developers intended. They use it in the case that the wp die() function is called by an error, notice, warning or other signal from WordPress. See also: The second argument to wp\_die() is a call back function. You can use that to run code when you detect a change, or any other event. For your specific problem, it might be sufficient to bind

#### **MDB To DBF Converter Crack+ Keygen**

KeyMacro is a simple and powerful application for creating macros on Microsoft Office documents. With KeyMacro, you can create macros, record and play videos, play or edit movies, and much more. In other words, you can create in-depth program for document processing. After downloading the trial version, you will find KeyMacro has an elegant interface, easy to use and comes packed with

helpful features. So, get your copy of this amazing application and see for yourself! KeyMacro-Full description: KeyMacro is a simple and powerful application for creating macros on Microsoft Office documents. With KeyMacro, you can create macros, record and play videos, play or edit movies, and much more. In other words, you can create in-depth program for document processing. After downloading the trial version, you will find KeyMacro has an elegant interface, easy to use and comes packed with helpful features. So, get your copy of this amazing application and see for yourself! KeyMacro is a simple and powerful application for creating macros on Microsoft Office documents. With KeyMacro, you can create macros, record and play videos, play or edit movies, and much more. In other words, you can create in-depth program for document processing. After downloading the trial version, you will find KeyMacro has an elegant interface, easy to use and comes packed with helpful features. So, get your copy of this amazing application and see for yourself! What's new in this version: - Updated to support new document format. - Add more functions - Fix a bug - Support a new language - Modify font - Change some bugs KeyMacro - Feature list: KeyMacro is a simple and powerful application for creating macros on Microsoft Office documents. With KeyMacro, you can create macros, record and play videos, play or edit movies, and much more. In other words, you can create in-depth program for document processing. KeyMacro is a simple and powerful application for creating macros on Microsoft Office documents. With KeyMacro, you can create macros, record and play videos, play or edit movies, and much more. In other words, you can create in-depth program for document processing. KeyMacro is a simple and powerful application for creating macros on Microsoft Office documents. With KeyMacro, you can create macros, record and play videos, play or edit movies, and much more. In 2edc1e01e8

### **MDB To DBF Converter**

Firefox Layout Designer 1.0 You can now produce professional quality website layouts that look great on all web browsers, including Internet Explorer, Firefox, and Safari. The program lets you control the position of elements (ie. headings, footers, menus, images) and even style the fonts, colors and overall look of your page. FireFox Layout Designer is a powerful and feature rich website layout tool. Features: • Create site layouts for all popular web browsers • Advanced features for website layout design • Quick, easy to learn, drag and drop layout system • Fast and easy to use interface • Create your own layouts or start with pre-designed ones • Import existing layouts • Export layouts to HTML (txt, html, rtf, ascii) • Automatically check for updates • Access the program's online help • Import pictures • Save pictures to disk • Print web pages • Preview how web pages will look on other web browsers • Export images • Automatically clean up web pages • Choose web fonts • Web page revision history • Export HTML to a web site • Built-in web server • Import web pages • Export HTML to a web site • Export web pages to a document • Copy web pages to the clipboard • Auto-save and revision log • Automatic layout conversion • Preview how web pages will look on other web browsers • Web site statistics • Timer to calculate time needed to change your web page • Import tables from text files • Export tables to text files • Set tables column alignment • Export tables to text files • Export text to tables • Import text to tables • Export text to tables • Import text to tables • Export text to tables • Import text to tables • Export text to tables • Export text to tables • Import text to tables • Export text to tables • Export text to tables • Import text to tables • Export text to tables • Import text to tables • Export text to tables • Export text to tables • Import text to tables • Export text to tables • Export text to tables • Import text to tables • Export text to tables • Export text to tables • Import text to tables • Export text to tables • Export text to tables • Import text to tables • Export text to tables • Export text to tables • Import text

<https://joyme.io/clamyskzanno> <https://techplanet.today/post/thundersoft-video-editor-keygen-hot> <https://joyme.io/stitam0grumso> [https://jemi.so/vpnhub-premium:-best-free-vpn-proxy-v131-top-cracked-\[latest](https://jemi.so/vpnhub-premium:-best-free-vpn-proxy-v131-top-cracked-[latest) <https://techplanet.today/post/dum-laga-ke-haisha-malayalam-movie-exclusive-download-torrent> <https://techplanet.today/post/securestar-drivecrypt-56-serial-key-keygen-exclusive> <https://techplanet.today/post/free-bad-boys-full-free-movie-download> <https://reallygoodemails.com/icconmglomnu> <https://techplanet.today/post/mind-control-theatre-bed-and-breakfast-zip-free> <https://reallygoodemails.com/noacaleru> <https://techplanet.today/post/sunny-2011-korean-movie-english-subtitles-new-download-torrent> <https://techplanet.today/post/hd-online-player-makkhi-download-best-movie-1080p-torrent>

## **What's New In MDB To DBF Converter?**

Simplify your email applications! Outlook, Thunderbird, Yandex Mail, Gmail, etc. are some of the

many email applications that use the so called "intelligent message flagging". This means that your mails are screened and filtered out before they are sent. This is all because of several thousands of flags you set in the "flags" tab of the corresponding email application. However, you will have to keep this number constant and not change the number from project to project. Otherwise, you will not be able to migrate your email account. Besides, this is not the only limitation - this is not the only your email application to which you can't migrate with this program. What is Migrate-To-Outlook.com? Migrate-To-Outlook.com is the simple and easy-to-use tool that can quickly and effectively convert all your email accounts into Outlook 2013. With Migrate-To-Outlook.com, you can migrate all your email accounts to the new Outlook 2013. What is Migrate-To-Outlook.com for? There are several reasons why you should choose Migrate-To-Outlook.com to migrate your email accounts. It will be the best option for you because it supports all email accounts from Outlook 2007/2010/2013 to every platform. How it works? Migrate-To-Outlook.com is compatible with all email clients like Outlook 2007/2010/2013, Thunderbird, Gmail, Yahoo Mail, etc. Migrate-To-Outlook.com tool will also help you migrate the email accounts in Yandex Mail, iCloud Mail, AOL Mail, etc. tool. So, if you have more than one email accounts, you can migrate all of them at a time. By using Migrate-To-Outlook.com you can also move data from the folders in Exchange 2010/2013. Migrate-To-Outlook.com can be used for personal as well as business use. You can also use Migrate-To-Outlook.com for creating new email account. Migrate-To-Outlook.com supports all kinds of format, for example: RTF, HTML, plain text, CSV, XML and PST format. With this software, you can also migrate the database and OST file. It is the perfect tool for all Windows users. What are the reasons to choose Migrate-To-Outlook.com? You will need to migrate all your data and emails to Outlook 2013 if you use the software. For example, you can migrate your gmail and exchange accounts. Migrate-To-Outlook.com has an all-in-one solution for migrating your all email accounts in one single application. It has all the necessary tools for the job. You can even import messages, attachments, and contacts from the old to the new

# **System Requirements:**

DirectX: DirectX 9 Minimum System Requirements: Processor: Intel Core 2 Duo Memory: 2 GB RAM Graphics: 256 MB of VRAM Hard Drive: 40 GB free space Network: Broadband Internet connection Sound: Vibration activated Playstation 3: DirectX: DirectX 9.0c CPU: Intel Core 2 Duo or AMD Athlon X2 Hard Drive: 40

<https://romans12-2.org/wp-content/uploads/2022/12/reanpier.pdf>

[https://gsb-consulting-ltd.com/wp-content/uploads/2022/12/McAfee\\_VirusScan\\_Enterprise\\_\\_Activatio](https://gsb-consulting-ltd.com/wp-content/uploads/2022/12/McAfee_VirusScan_Enterprise__Activation_Key_Free_Download.pdf) [n\\_Key\\_Free\\_Download.pdf](https://gsb-consulting-ltd.com/wp-content/uploads/2022/12/McAfee_VirusScan_Enterprise__Activation_Key_Free_Download.pdf)

<http://howtohousetrainapuppy.net/distartup-crack-torrent-activation-code-mac-win-latest-2022/> [https://bakedenough.com/wp-content/uploads/2022/12/Sweet\\_MIDI\\_Arpeggiator.pdf](https://bakedenough.com/wp-content/uploads/2022/12/Sweet_MIDI_Arpeggiator.pdf)

[https://www.grenobletrail.fr/wp-content/uploads/2022/12/MoNooN-Bible-Reader-Crack-Torrent-Activ](https://www.grenobletrail.fr/wp-content/uploads/2022/12/MoNooN-Bible-Reader-Crack-Torrent-Activation-Code-Download-Latest.pdf) [ation-Code-Download-Latest.pdf](https://www.grenobletrail.fr/wp-content/uploads/2022/12/MoNooN-Bible-Reader-Crack-Torrent-Activation-Code-Download-Latest.pdf)

<https://thecryptobee.com/wp-content/uploads/2022/12/CodeThat-Studio.pdf>

<https://gtpsimracing.com/wp-content/uploads/2022/12/Uniko-Crack-Download-1.pdf> <http://mobileparty.net/?p=201>

<https://caremeus.com/wp-content/uploads/2022/12/TrebleCream.pdf> https://melodykitchen.com/wp-content/uploads/2022/12/IE\_Reader\_Full\_Product\_Key\_Free\_MacWin

[.pdf](https://melodykitchen.com/wp-content/uploads/2022/12/IE_Reader__Full_Product_Key_Free_MacWin.pdf)